## 13 ISBN 9787564220937

出版时间:2015-2-1

版权说明:本站所提供下载的PDF图书仅提供预览和简介以及在线试读,请支持正版图书。

www.tushu111.com

Photoshop

*Page 3*

前言 1

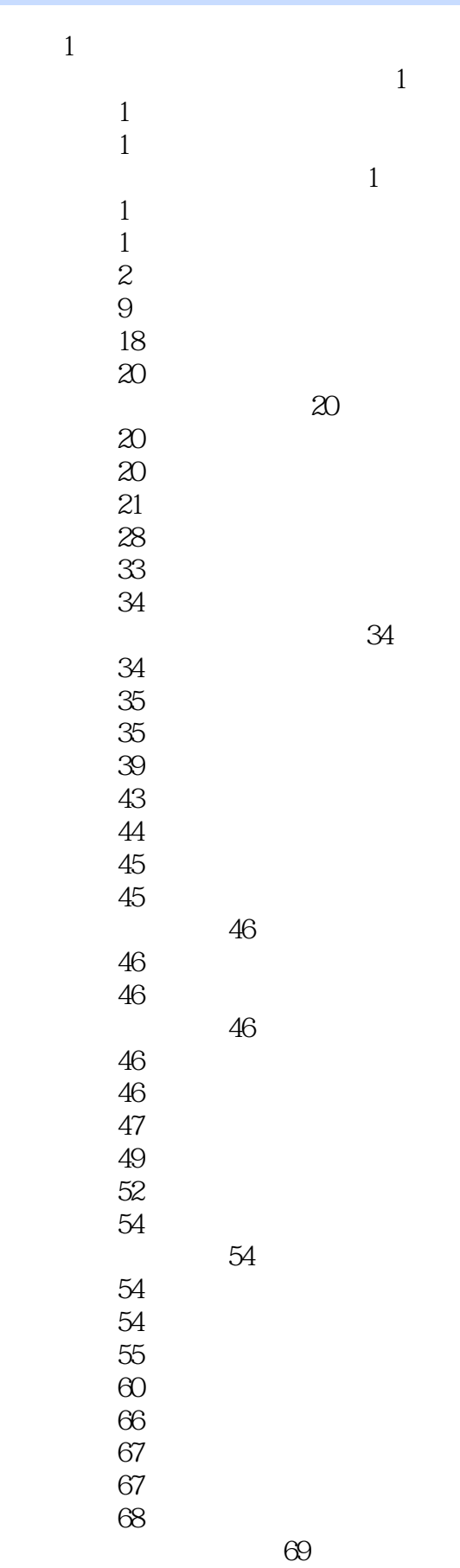

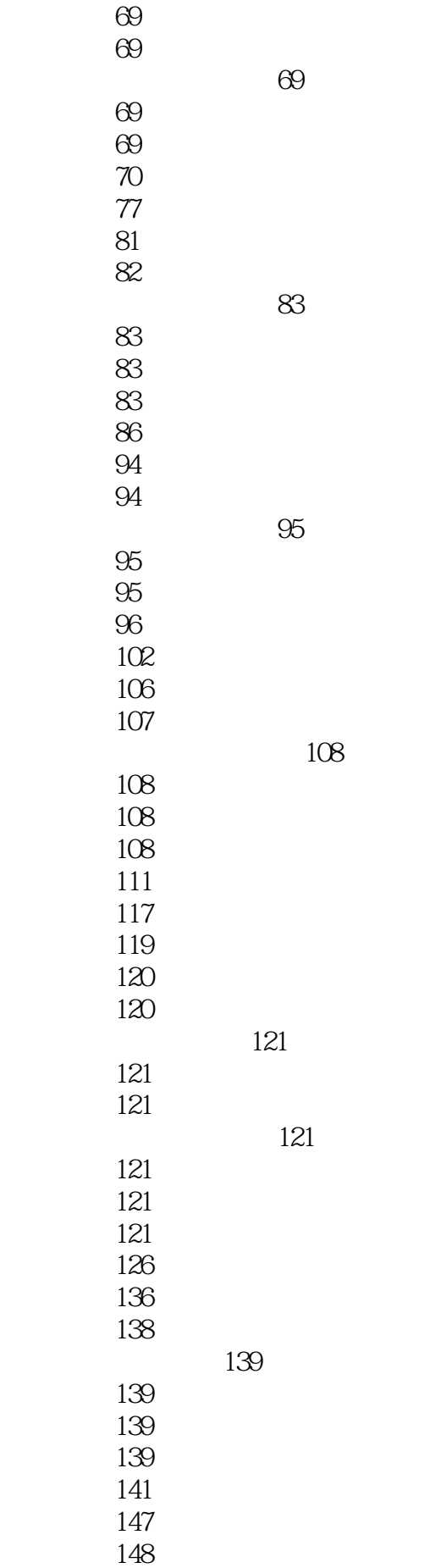

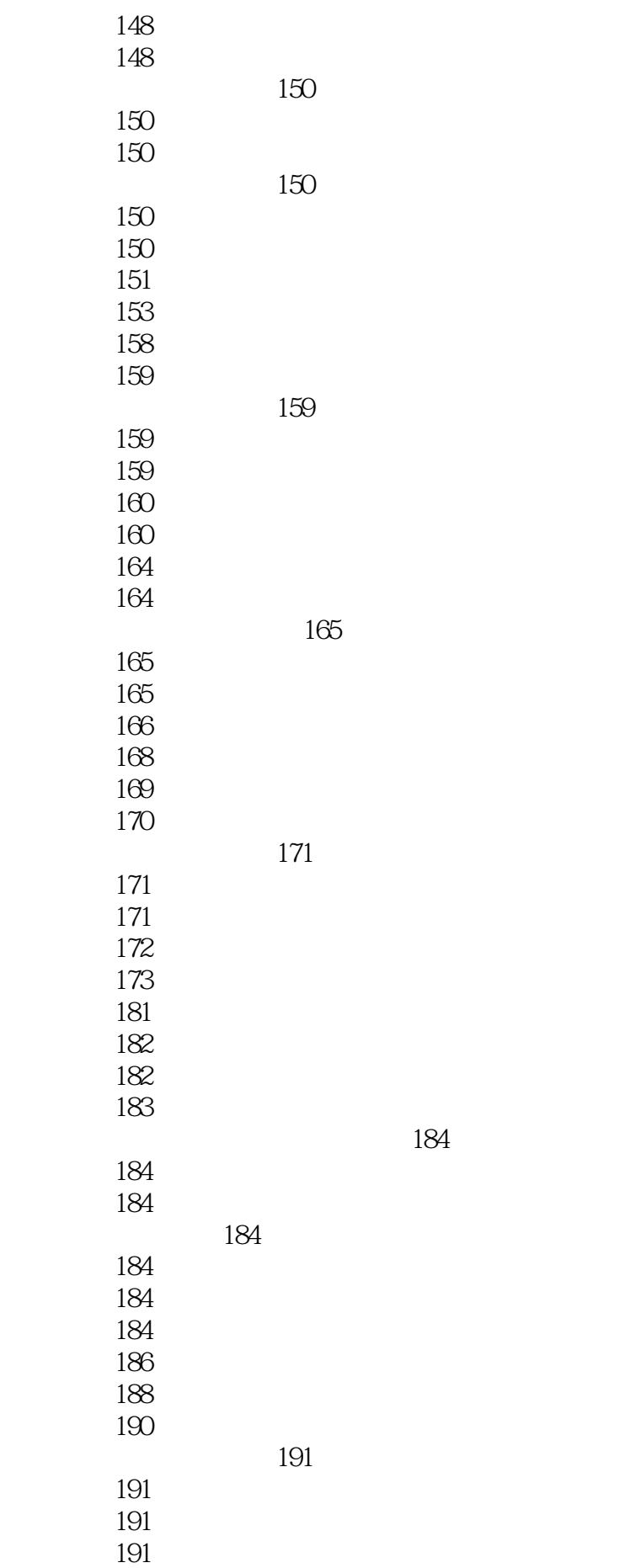

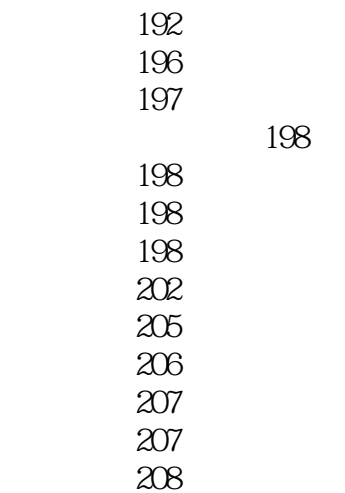

*Page 7*

本站所提供下载的PDF图书仅提供预览和简介,请支持正版图书。

:www.tushu111.com